$(2)$ 

 ${\bf nminato@med.gunma\text{-}u.ac.jp}\\$ 

2007 6 13

 $1$ 

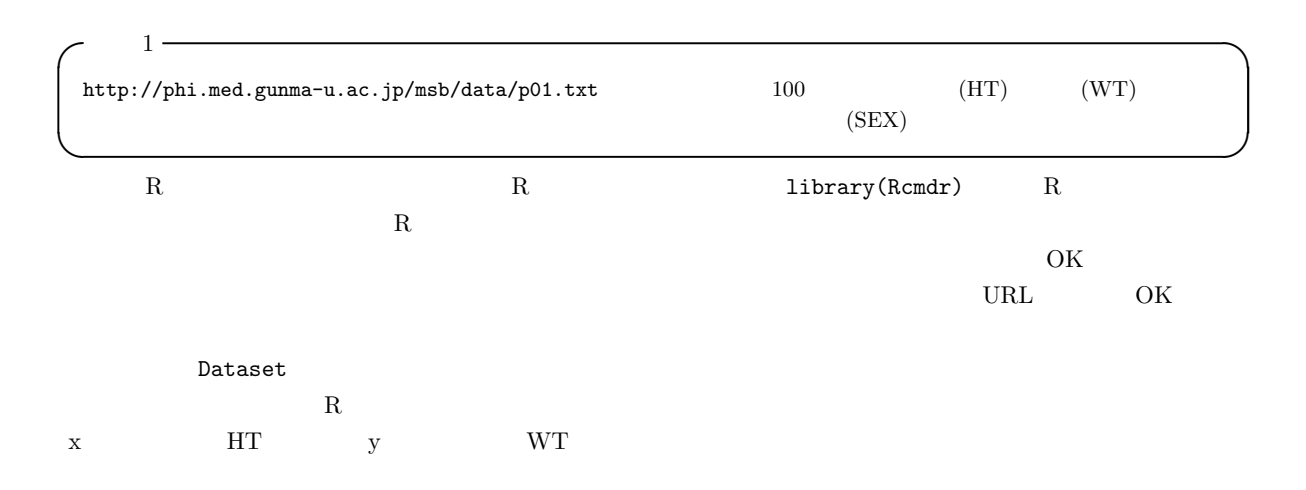

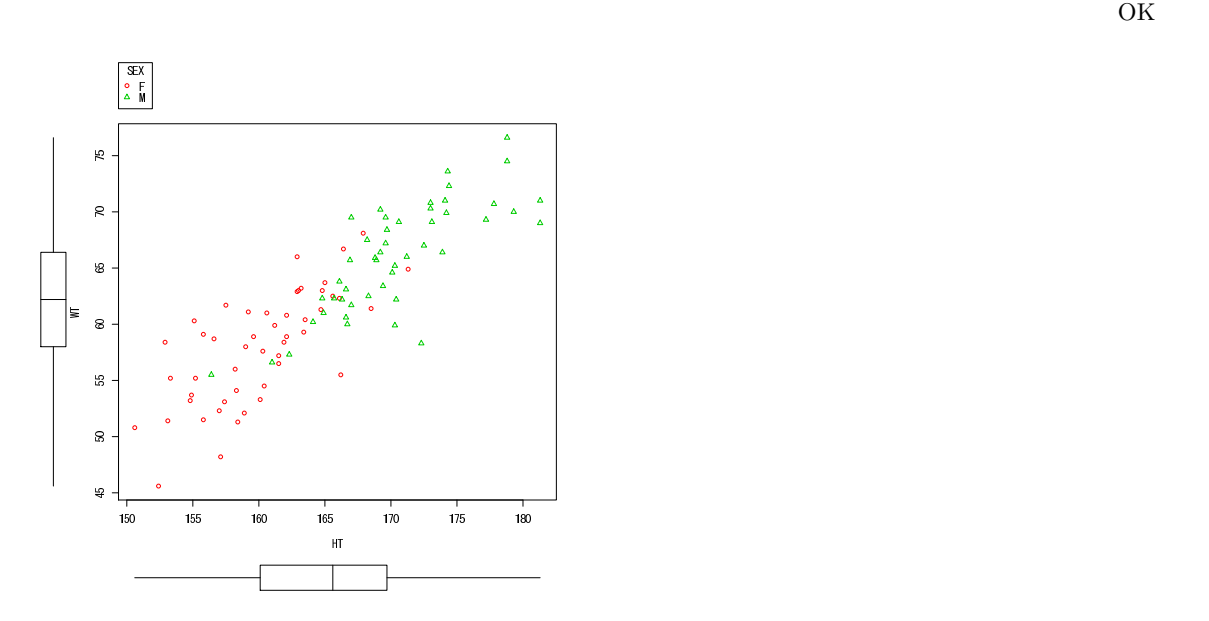

 ${\rm SEX}$ 

 $1.2$ 

 $pV = nRT$  $100\%$  $\sim$  2 (correlation)

 $\qquad \qquad \left ( positive \,\, correlation \right ) \qquad \qquad \left ( negative \,\, correlation \right )$ 

 $1.3$ 

 $(s$ purious correalation)

 $15$ 

 $1.4$ 

 $\left( \text{Pearson's Product Moment Correlation Coefficient} \right)$ 

し,r という記号で表すが,この r は直線的な関係の強さの指標である。X Y の共分散を X の分散と Y の分散の 積の平方根で割った値であり,範囲は [−1, 1] である。最も強い負の相関があるとき r = −1,最も強い正の相関がある とき r = 1,まったく相関がないとき(2 つの変数が独立なとき),r = 0 となることが期待される。X の平均を X¯ Y の平均を Y¯ と書けば, r = P<sup>n</sup> <sup>i</sup>=1(X<sup>i</sup> <sup>−</sup> <sup>X</sup>¯)(Y<sup>i</sup> <sup>−</sup> <sup>Y</sup>¯ ) qP<sup>n</sup> <sup>i</sup>=1(X<sup>i</sup> <sup>−</sup> <sup>X</sup>¯) <sup>2</sup> P<sup>n</sup> <sup>i</sup>=1(Y<sup>i</sup> <sup>−</sup> <sup>Y</sup>¯ ) 2

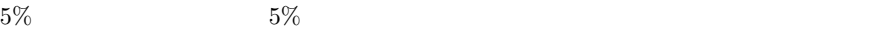

$$
t_0 = \frac{r\sqrt{n-2}}{\sqrt{1-r^2}}
$$

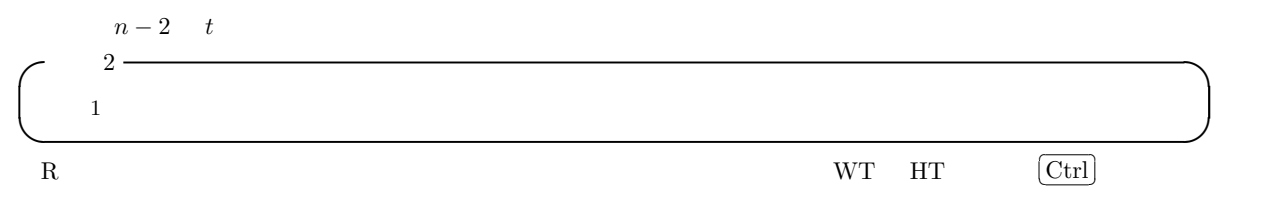

 $\rm OK$  and  $\rm R$ 

✓に次の内容が表示される。 ✏ Pearson's product-moment correlation data: Dataset\$HT and Dataset\$WT  $t = 16.4519$ , df = 95, p-value < 2.2e-16 alternative hypothesis: true correlation is not equal to 0 95 percent confidence interval: 0.7977988 0.9045751 sample estimates: cor 0.860348 ✒ ✑  $r = 0.86$  95% [0.798, 0.905] p-value < 2.2e-16  $2.2 \times 10^{-16}$  $0.7$   $0.4$   $0.7$   $0.2$   $0.4$  $SEX == "M"$  $Males$ クすると男性だけのデータフレーム Males ができてアクティブになる。ここで先ほどと同じ「統計量」「要約」「相関  $\overline{\phantom{a}}$ Pearson's product-moment correlation data: Males\$HT and Males\$WT  $t = 8.636$ , df = 46, p-value = 3.476e-11 alternative hypothesis: true correlation is not equal to 0 95 percent confidence interval: 0.6468709 0.8750522 sample estimates: cor 0.7864562

 $\texttt{Dataset}$   $\texttt{SEX} == "F"$ 

✒ ✑

 $F$ emales  $\overline{OK}$ 

```
Pearson's product-moment correlation
data: Females$HT and Females$WT
t = 7.1667, df = 47, p-value = 4.569e-09
alternative hypothesis: true correlation is not equal to 0
95 percent confidence interval:
 0.5539837 0.8342857
sample estimates:
      cor
0.7226128
```

```
[0.647, 0.875] \qquad \qquad 0.723 \quad 95\%
```
 $[0.554, 0.834]$ 

 $\sim$  3  $\sim$  3  $\sim$  3  $\sim$  3  $\sim$  3  $\sim$  3  $\sim$  3  $\sim$  3  $\sim$  3  $\sim$  3  $\sim$  3  $\sim$  3  $\sim$  3  $\sim$  3  $\sim$  3  $\sim$  3  $\sim$  3  $\sim$  3  $\sim$  3  $\sim$  3  $\sim$  3  $\sim$  3  $\sim$  3  $\sim$  4  $\sim$  5  $\sim$  5  $\sim$  5  $\sim$  5  $\sim$  5  $\sim$  5  $\sim$  5  $\sim$ airquality  $1973$  5 1 9 30  $154$ 含まれている変数は,Ozone ppb 単位でのオゾン濃度),Solar.R(セントラルパークでの 8:00 から 12:00 までの 4000  $7700$   $Langley$   $Wind$   $LaGuardia$   $7:00$  $10:00$  Temp Month Day ✒ ✑

✓ればよい。 ✏

✒ ✑

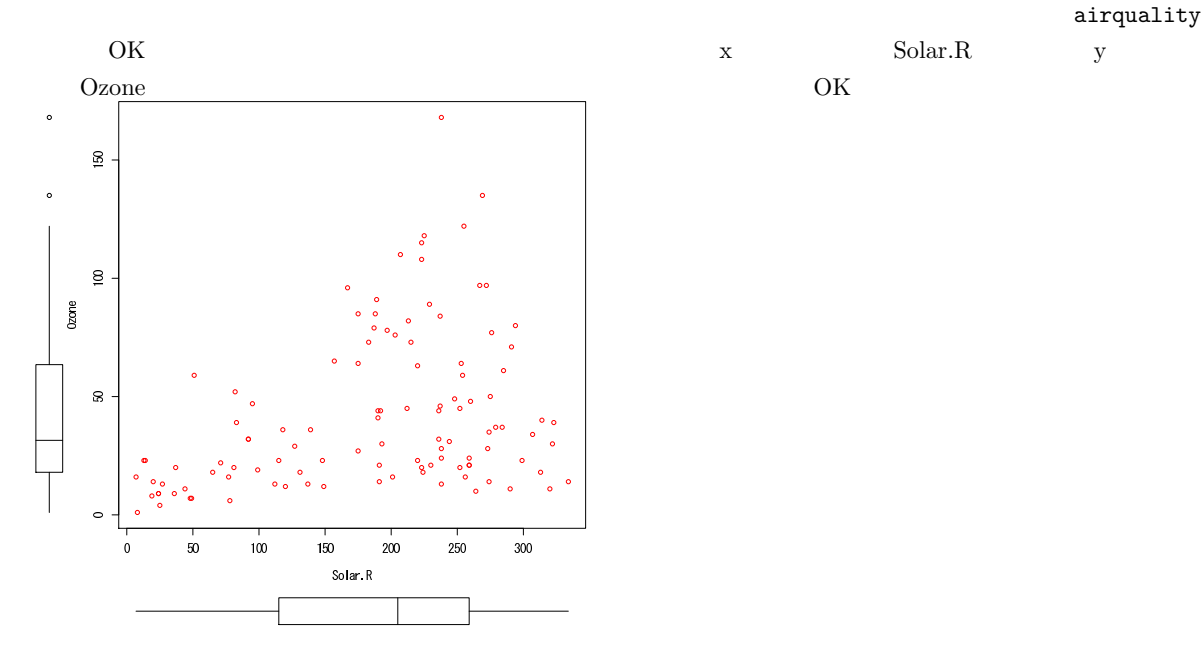

airquality

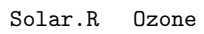

**OK** ホタンをクリックするといえる。

Spearman's rank correlation rho

```
data: airquality$Ozone and airquality$Solar.R
S = 148561.3, p-value = 0.0001806
alternative hypothesis: true rho is not equal to 0
sample estimates:
     rho
0.3481865
```
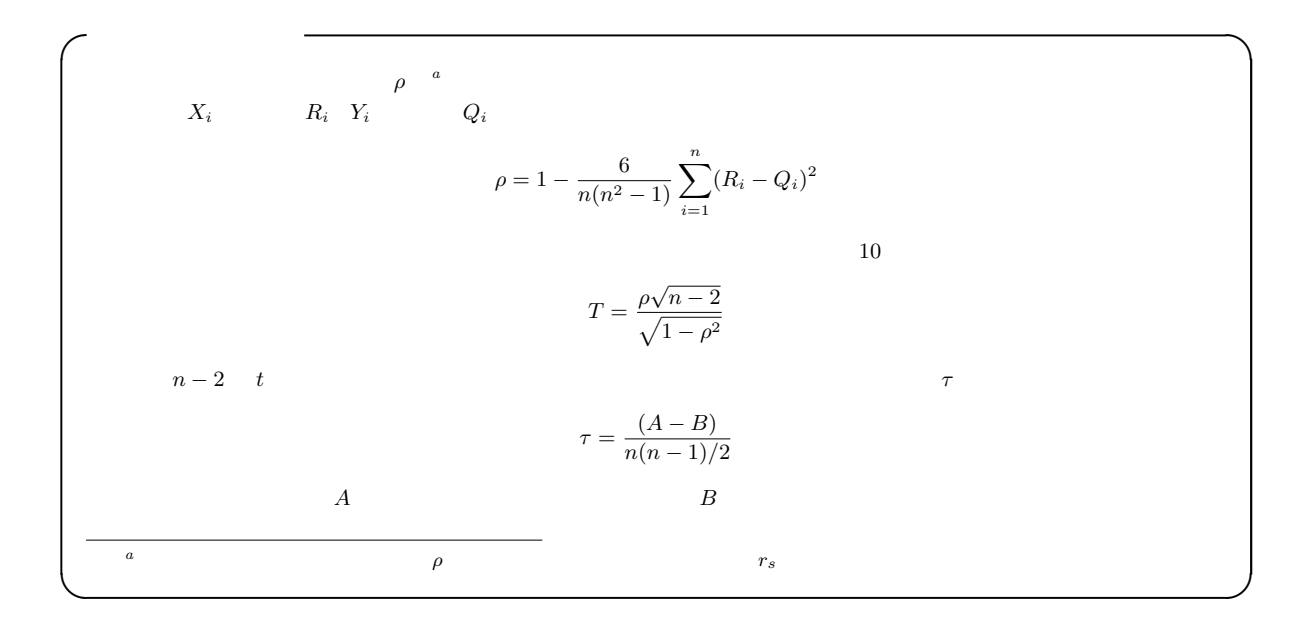

 $\overline{\phantom{a}}$   $\overline{\phantom{a}}$   $\overline{\$ 

 $\qquad \qquad \blacksquare$ 

 $1.5$ 

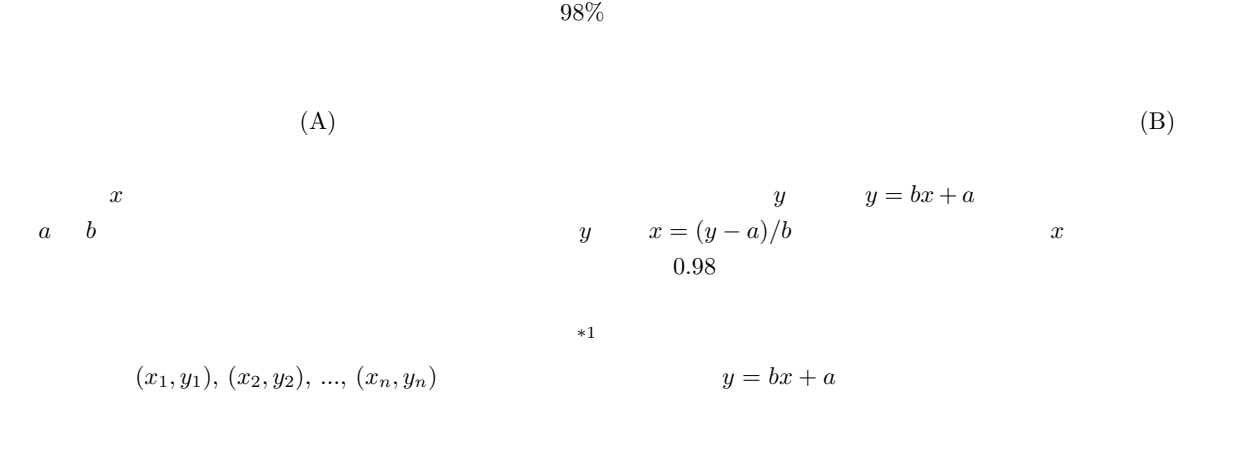

 $*1$ 

 $a \quad b$ 

$$
f(a,b) = \sum_{i=1}^{n} \{y_i - (bx_i + a)\}^2
$$

$$
= b^2 \sum_{i=1}^{n} x_i^2 - 2b \sum_{i=1}^{n} x_i y_i + 2ab \sum_{i=1}^{n} x_i - 2a \sum_{i=1}^{n} y_i + na^2 + \sum_{i=1}^{n} y_i^2
$$
  
a b a b 0

$$
\frac{\partial f(a,b)}{\partial a} = 2na + 2(b\sum_{i=1}^{n} x_i - \sum_{i=1}^{n} y_i) = 0
$$
  
*i.e.*  $na = \sum_{i=1}^{n} y_i - b\sum_{i=1}^{n} x_i$   
*i.e.*  $a = (y - (-x^2)) + b$   

$$
\frac{\partial f(a,b)}{\partial b} = 2b\sum_{i=1}^{n} x_i^2 + 2(a\sum_{i=1}^{n} x_i - \sum_{i=1}^{n} x_i y_i) = 0
$$
  
*i.e.*  $b\sum_{i=1}^{n} x_i^2 = \sum_{i=1}^{n} x_i y_i - a\sum_{i=1}^{n} x_i$ 

 $a \quad b$ 

$$
b = \frac{n \sum_{i=1}^{n} x_i y_i - \sum_{i=1}^{n} x_i \sum_{i=1}^{n} y_i}{n \sum_{i=1}^{n} x_i^2 - (\sum_{i=1}^{n} x_i)^2}
$$
  
\n*b*  
\n*a*  
\n*y* = *bx* + *a*  
\n*b* (regression)

 $coefficient)$  a (intercept)

\*2  $b$ 

 $1.6$ 

$$
pV = nRT
$$
\n
$$
a \quad b \qquad z_i = a + bx_i \qquad e_i = y_i - z_i
$$

 $(r_{\text{esidual}})$   $y_i$ 

$$
Q = \sum_{i=1}^{n} e_i^2 = \sum_{i=1}^{n} (y_i - z_i)^2
$$
  
\n
$$
= \sum_{i=1}^{n} y_i^2 - (\sum_{i=1}^{n} y_i)^2 / n - \frac{(n \sum_{i=1}^{n} x_i y_i - \sum_{i=1}^{n} x_i \sum_{i=1}^{n} y_i)^2}{n \sum_{i=1}^{n} x_i^2 - (\sum_{i=1}^{n} x_i)^2} / n
$$
  
\n
$$
Q
$$
  
\n
$$
Q/n
$$
  
\n
$$
Q/n
$$
  
\n
$$
var(e) = var(Y)(1 - r^2)
$$
  
\n
$$
var(e)
$$
  
\n
$$
var(e)
$$
  
\n
$$
r^2 = 1 - var(e)/var(Y)
$$
  
\n
$$
r^2
$$
  
\n
$$
Y
$$
  
\n
$$
var(e)
$$
  
\n
$$
r^2
$$
  
\n
$$
r^2
$$
  
\n
$$
x
$$
  
\n
$$
x
$$
  
\n
$$
x_i
$$
  
\n
$$
x_i
$$

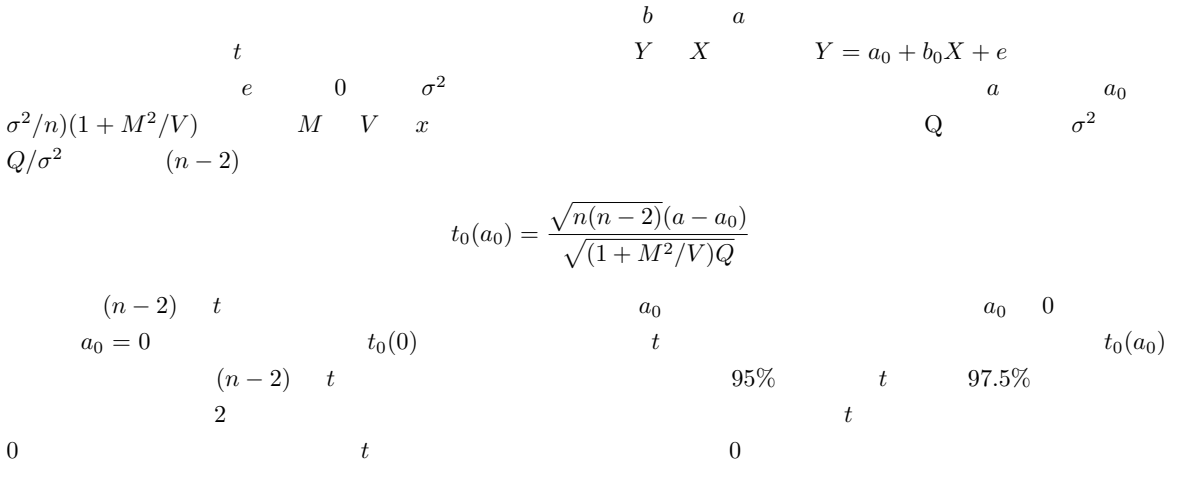

$$
t_0(b) = \frac{\sqrt{n(n-2)V}b}{\sqrt{Q}}
$$

$$
(n-2) \qquad t \qquad 0
$$

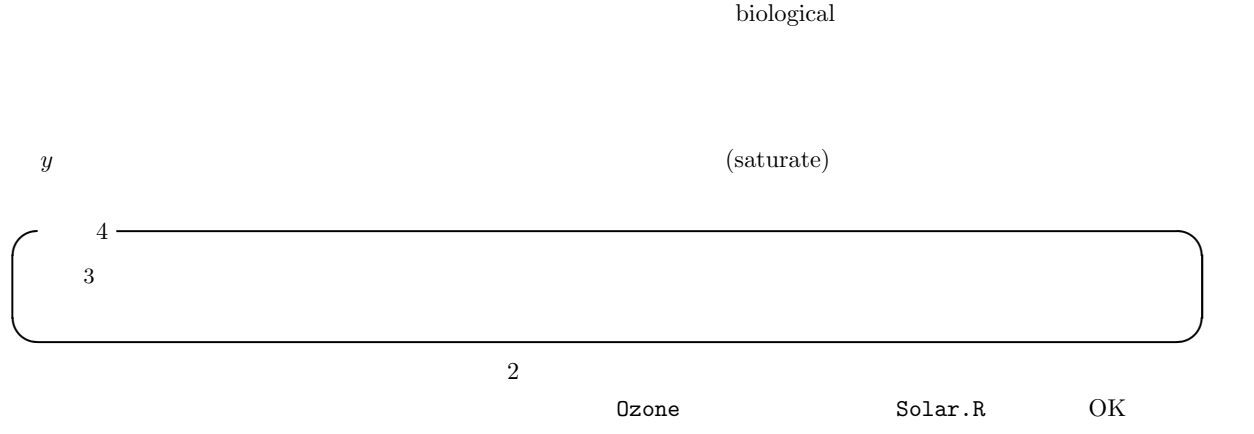

```
Call:
 lm(formula = 0zone \tilde{ }} Solar.R, data = airquality)
 Residuals:
    Min 1Q Median 3Q Max
 -48.292 -21.361 -8.864 16.373 119.136
 Coefficients:
           Estimate Std. Error t value Pr(>|t|)
 (Intercept) 18.59873 6.74790 2.756 0.006856 **
 Solar.R 0.12717 0.03278 3.880 0.000179 ***
 ---
 Signif. codes: 0 '***' 0.001 '**' 0.01 '*' 0.05 '.' 0.1 ' ' 1
 Residual standard error: 31.33 on 109 degrees of freedom
  (42 observations deleted due to missingness)
 Multiple R-Squared: 0.1213,Adjusted R-squared: 0.1133
 F-statistic: 15.05 on 1 and 109 DF, p-value: 0.0001793 ✒ ✑
```
## $O\text{zone} = 18.599 + 0.127 \cdot \text{Solar.R}$   $F$   $p$   $0.0001793$  $Adjusted$  R-squared  $0.11$

 $10\%$ 

 $\overline{\phantom{a}}$   $\overline{\phantom{a}}$   $\overline{\$ 

 $1.7$ 

 $Y = \beta_0 + \beta_1 X_1 + \beta_2 X_2 + \beta_{12} X_1 X_2 + \varepsilon$   $X_1$  $Y$   $Y$   $X_2$   $X_3$  $X_2$  Y (slope)  $X_1$   $X_2$  $Y$  adjusted mean;  $X_1$ 

(slope) が等しいかどうかを検定して,傾きが等しいことを確かめておかないと,修正平均の比較には意味がない。

c  
\n
$$
y = \alpha_1 + \beta_1 x \quad y = \alpha_2 + \beta_2 x
$$
\n
$$
H_0: \beta_1 = \beta_2 \quad H_1: \beta_1 \neq \beta_2
$$
\n
$$
\beta_1 = \beta_2 \quad H_0: \alpha_1 = \alpha_2
$$
\n
$$
H'_1: \alpha_1 \neq \alpha_2
$$
\n
$$
X \quad Y
$$

$$
d_1 = SS_{Y1} - (SS_{XY1})^2 / SS_{X1} + SS_{Y2} - (SS_{XY2})^2 / SS_{X2}
$$

 $H_0$ 

$$
d_2 = SS_{Y1} + SS_{Y2} - (SS_{XY1} + SS_{XY2})^2 / (SS_{X1} + SS_{X2})
$$

\*3  $N1$   $x_i, y_i$   $E_{X1} = \sum x_i/N1$   $SS_{X1} = \sum (x_i - E_{X1})^2$   $E_{Y1} = \sum$  $N1$   $x_i, y_i$   $E_{X1} = \sum x_i/N1$   $SS_{X1} = \sum (x_i - E_{X1})^2$   $E_{Y1} = \sum y_i/N1$   $SS_{Y1} = \sum y_i/N1$  $(y_i - E_{Y1})^2 E_{XY1} = \sum x_i y_i / N1 \quad SS_{XY1} = \sum (x_i y_i - E_{XY1})^2$ 

$$
F = (d_2 - d_1)/(d_1/(N-4))
$$
  
\n $H_0$   
\n $H_0$   
\n $\beta = (SS_{XY1} + SS_{XYZ})/(SS_{X1} + SS_{X2})$   
\n $H'_0$   
\n $H_0$   
\n $H_0$   
\n $H_0$   
\n $H_0$   
\n $H_0$   
\n $H_0$   
\n $H_0$   
\n $H_0$   
\n $H_0$   
\n $H_0$   
\n $H_0$   
\n $H_0$   
\n $H_0$   
\n $H_0$   
\n $H_0$   
\n $H_0$   
\n $H_0$   
\n $H_0$   
\n $H_0$   
\n $H_0$   
\n $H_0$   
\n $H_0$   
\n $H_0$   
\n $H_0$   
\n $H_0$   
\n $H_0$   
\n $H_0$ 

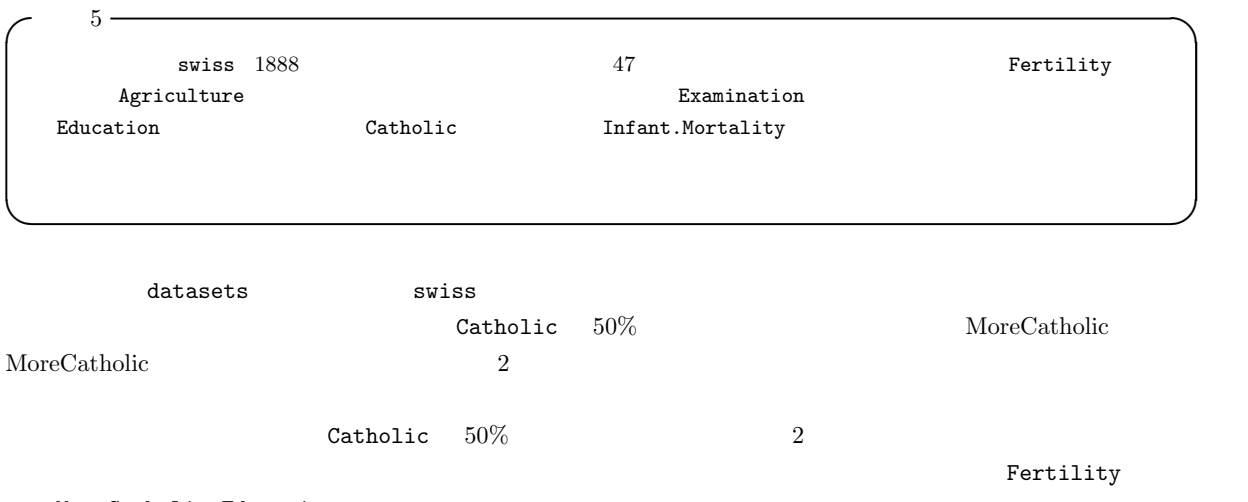

MoreCatholic\*Education

 $\begin{array}{ccc} \text{REGION} & 1 & 2 \end{array}$ 

MoreCatholic+Education  $\zeta$  6  $\sim$ http://phi.med.gunma-u.ac.jp/grad/sample3.dat としては,都道府県名 (PREF),日本の東西(REGION),1990 年の 100 世帯あたり乗用車台数(CAR1990) 1989 年の人 10  $(TA1989)$  1985  $(DIDP1985)$ 

✒ ✑

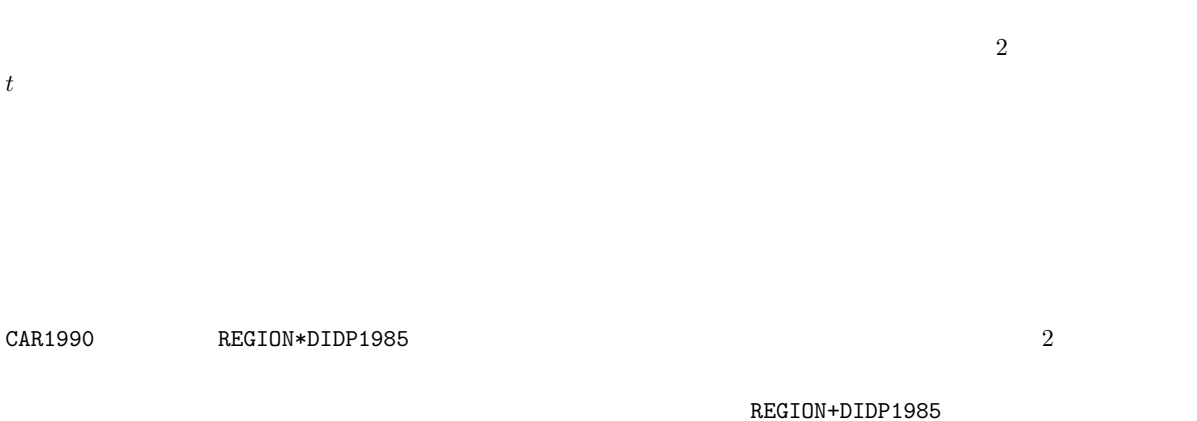

 $REGION$ 

9

 $1.8$ 

 $lm()$   $glm()$  $\text{glm}\left(\right)$ 

この問題は,疾病の有病割合を P とすると,ln(P/(1 − P)) = b<sup>0</sup> + b1X<sup>1</sup> + ...bkX<sup>k</sup> と定式化できる。X<sup>1</sup> が要因の 有無を示す2値変数で,X2, ...X<sup>k</sup> が交絡であるとき,X<sup>1</sup> = 0 の場合を X<sup>1</sup> = 1 の場合から引けば,

$$
b1 = \ln(P_1/(1 - P_1)) - \ln(P_0/(1 - P_0)) = \ln(P_1 * (1 - P_0)/(P_0 * (1 - P_1)))
$$

 $b_1$ 

 $95\%$ 

 $\exp(b_1 \pm 1.96 \times \text{SE}(b_1))$ 

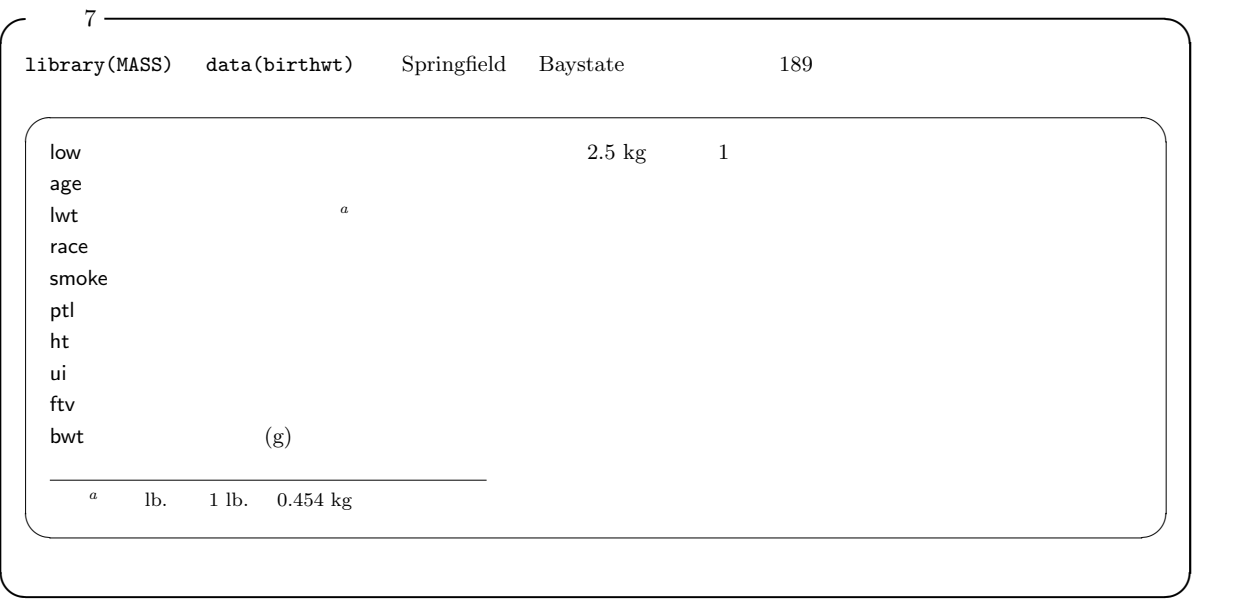

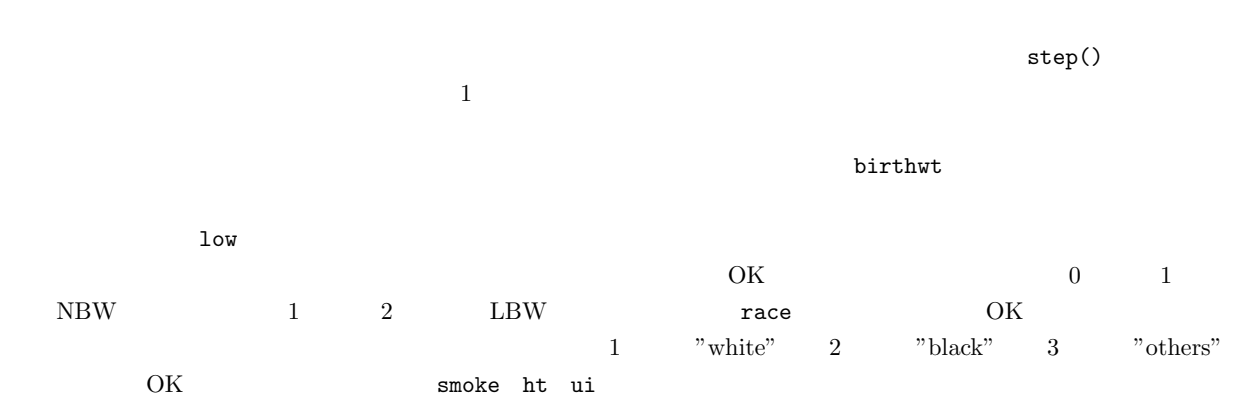

low (factor)

```
low race+smoke+ht+ui+lwt+ptl
\overline{\phantom{a}}binomial logit OK \overline{\phantom{a}}Call:
 glm(formula = low \text{ 'race + smoke + ht + ui + lwt + ptl, family = binomial(logit),}data = birthwt)
 Deviance Residuals:
   Min 1Q Median 3Q Max
 -1.9049 -0.8124 -0.5241 0.9483 2.1812
 Coefficients:
                Estimate Std. Error z value Pr(>|z|)
 (Intercept) -0.086550 0.951760 -0.091 0.92754
 race[T.black] 1.325719 0.522243 2.539 0.01113 *
 race[T.other] 0.897078 0.433881 2.068 0.03868 *
 smoke[T.smoke] 0.938727 0.398717 2.354 0.01855 *
 ht[T.hypertension] 1.855042 0.695118 2.669 0.00762 **
 ui[T.uterine-hyper] 0.785698 0.456441 1.721 0.08519 .
 lwt -0.015905 0.006855 -2.320 0.02033 *
 ptl 0.503215 0.341231 1.475 0.14029
 ---
 Signif. codes: 0 '***' 0.001 '**' 0.01 '*' 0.05 '.' 0.1 ' ' 1
 (Dispersion parameter for binomial family taken to be 1)
    Null deviance: 234.67 on 188 degrees of freedom
 Residual deviance: 201.99 on 181 degrees of freedom
 AIC: 217.99
 Number of Fisher Scoring iterations: 4 ✒ ✑
```
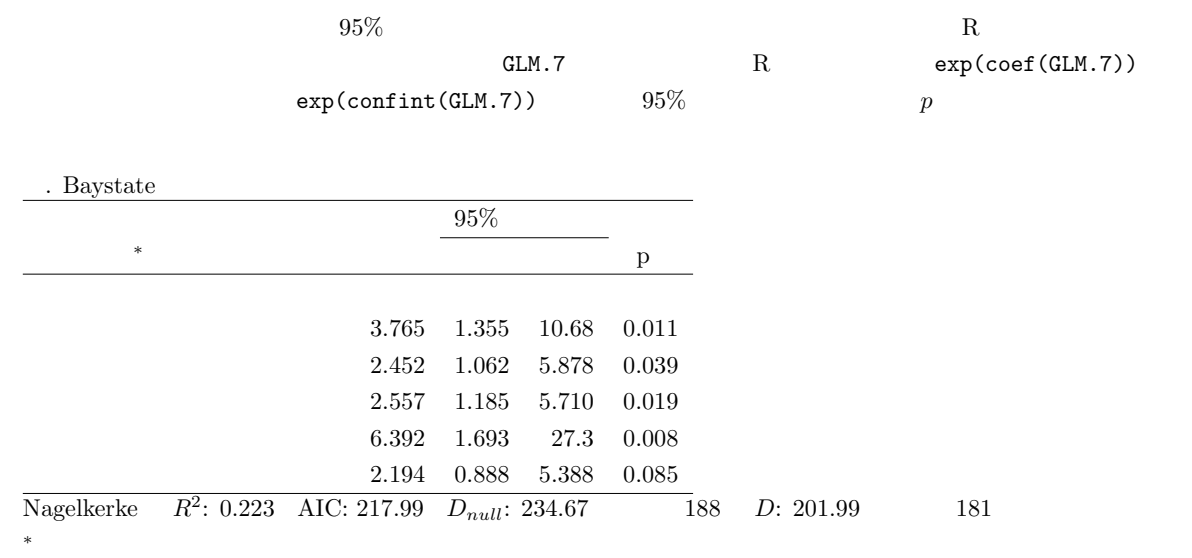

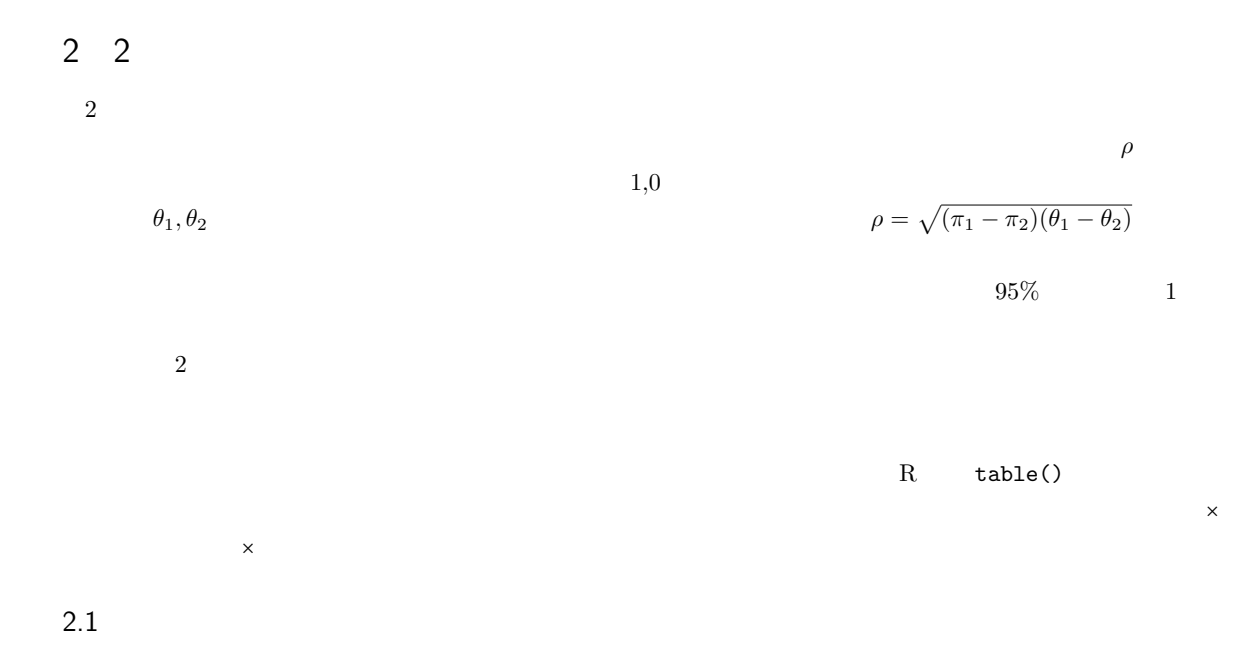

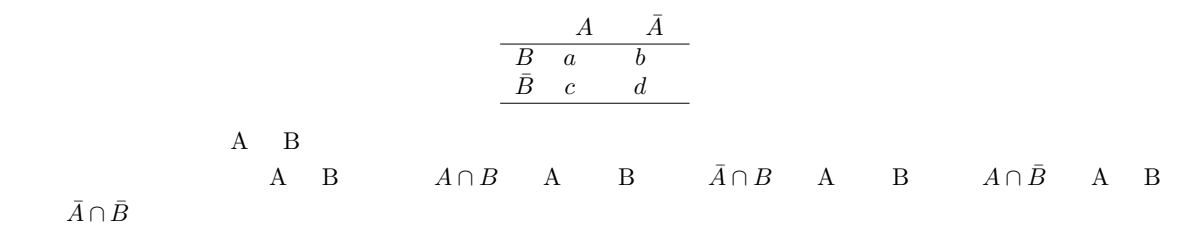

$$
\begin{array}{c|cc}\n & A & \bar{A} \\
\hline\nB & \pi_{11} & \pi_{12} \\
\bar{B} & \pi_{21} & \pi_{22}\n\end{array}
$$

 $N = a + b + c + d$ 

$$
\begin{array}{c c c c c c} & A & \bar{A} \\ \hline B & N\pi_{11} & N\pi_{12} \\ \bar{B} & N\pi_{21} & N\pi_{22} \end{array}
$$

$$
\chi^2 = \frac{(a - N\pi_{11})^2}{N\pi_{11}} + \frac{(b - N\pi_{12})^2}{N\pi_{12}} + \frac{(c - N\pi_{21})^2}{N\pi_{21}} + \frac{(d - N\pi_{22})^2}{N\pi_{22}}
$$
  

$$
\pi
$$
  

$$
Pr(A \cap B) = Pr(A)Pr(B)
$$
  

$$
Pr(A) = Pr(A)
$$
  

$$
Pr(B)
$$

<sup>\*4</sup> 
$$
Pr(A)
$$
  
\n $Pr(B)$   
\n $(a+b)/N$   
\nB  
\n $\pi_{11} = Pr(A \cap B) = Pr(A)Pr(B) = (a+c)(a+b)/(N^2)$ 

$$
\pi_{12} = (b+d)(a+b)/(N^2)
$$
  

$$
\pi_{21} = (a+c)(c+d)/(N^2)
$$
  

$$
\pi_{22} = (b+d)(c+d)/(N^2)
$$

$$
\chi^2 = \frac{\{a - (a+c)(a+b)/N\}^2}{\{(a+c)(a+b)/N\}} + \frac{\{b - (b+d)(a+b)/N\}^2}{\{(b+d)(a+b)/N\}} + \frac{\{c - (a+c)(c+d)/N\}^2}{\{(a+c)(c+d)/N\}} + \frac{\{d - (b+d)(c+d)/N\}^2}{\{(b+d)(c+d)/N\}}
$$

$$
= \frac{(ad - bc)^2 \{(b+d)(c+d) + (a+c)(c+d) + (b+d)(a+b) + (a+c)(a+b)\}}{(a+c)(b+d)(a+b)(c+d)N}
$$

 $N^2$ 

$$
\chi^{2} = \frac{N(ad - bc)^{2}}{(a + c)(b + d)(a + b)(c + d)}
$$

 $\sim 0.5$ 

$$
\chi_c^2 = \frac{N(|ad - bc| - N/2)^2}{(a + c)(b + d)(a + b)(c + d)}
$$

$$
|ad - bc| \qquad N/2
$$

$$
a=12, b=8, c=9, d=10
$$

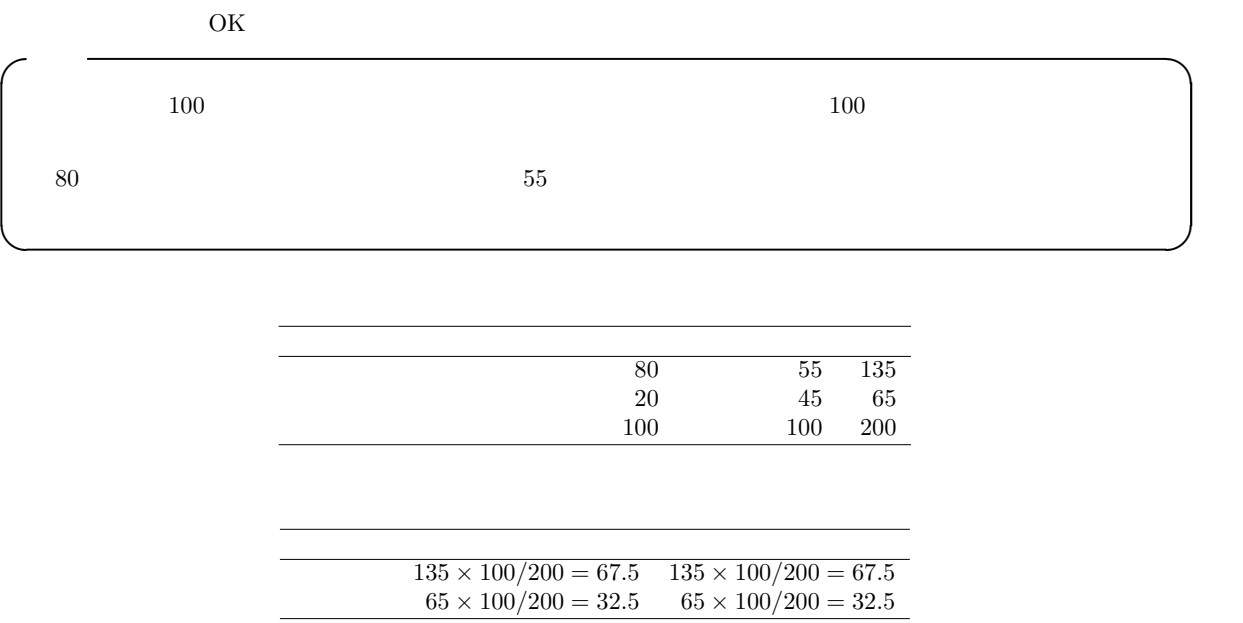

\*4  $Pr(X)$  X and  $Pr(X)$ 

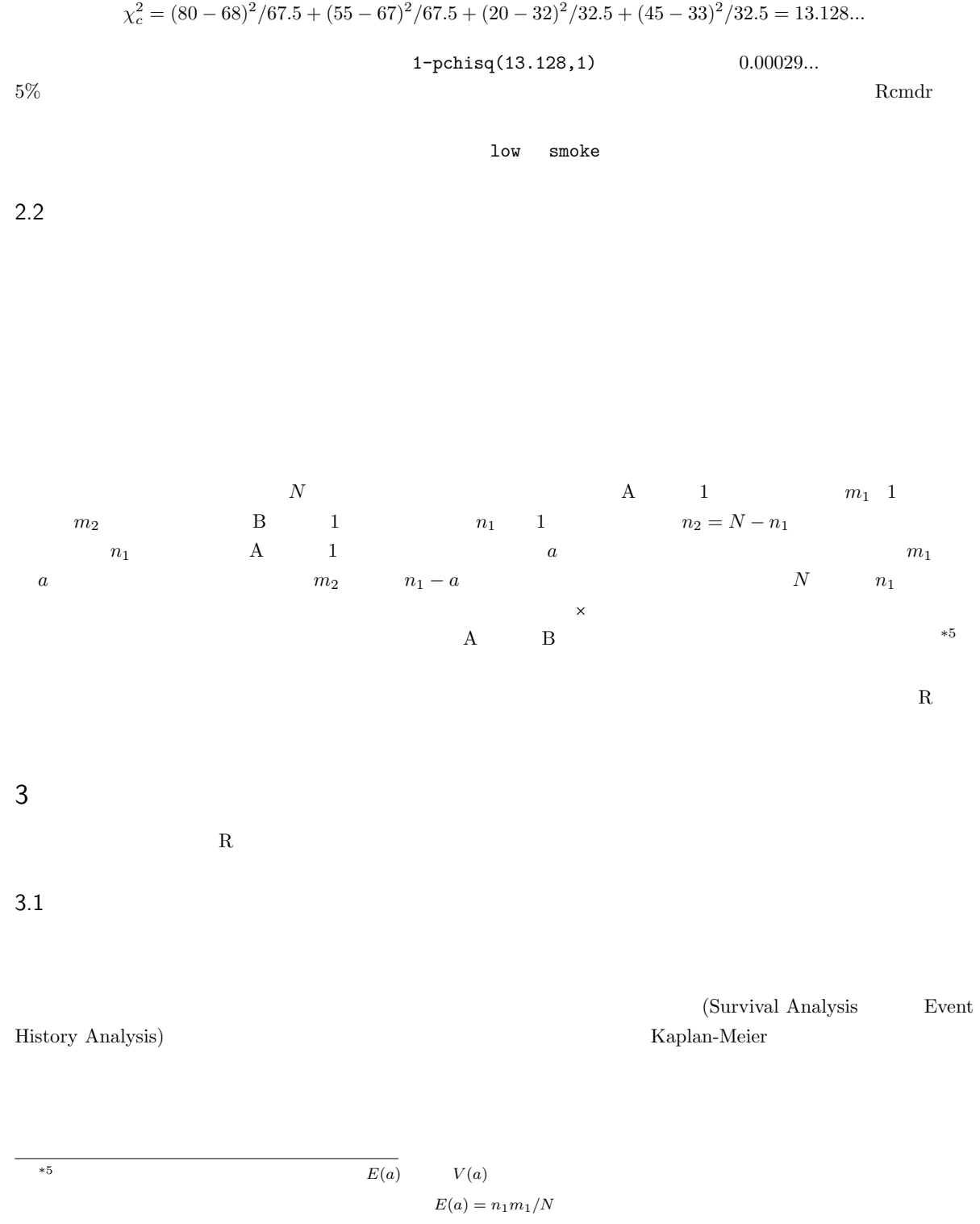

 $V(a) = \frac{(N-n_1)/(N-1)}{n_1(m_1/N)(m_2/N)} = \frac{(m_1 m_2 n_1 n_2)}{N^2(N-1)}$ 

 $\times$ 

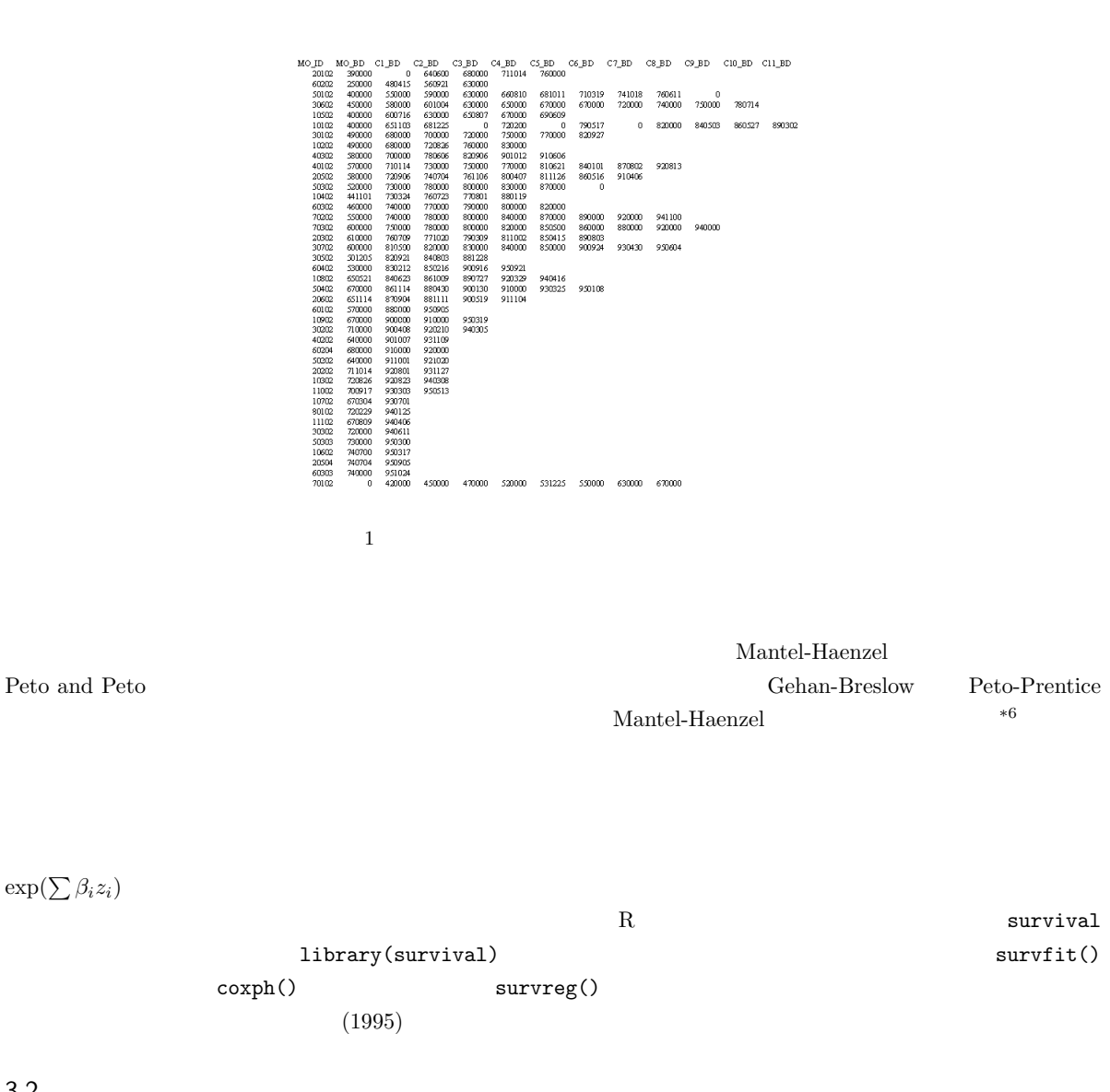

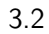

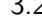

 $\frac{1}{\sqrt{2\pi}}$ 

- $\bullet$ 
	-
- $\bullet$
- $\bullet$
- executive and the state and the state and the state and the state and the state and the state and the state and the state and the state and the state and the state and the state and the state and the state and the state

 $\overline{^{*6}$  Peto and Peto

に,自分の誕生日,第1子誕生日,第2子誕生日,……,末子誕生日(まだ出産を完了していない年齢の女性も含めて,

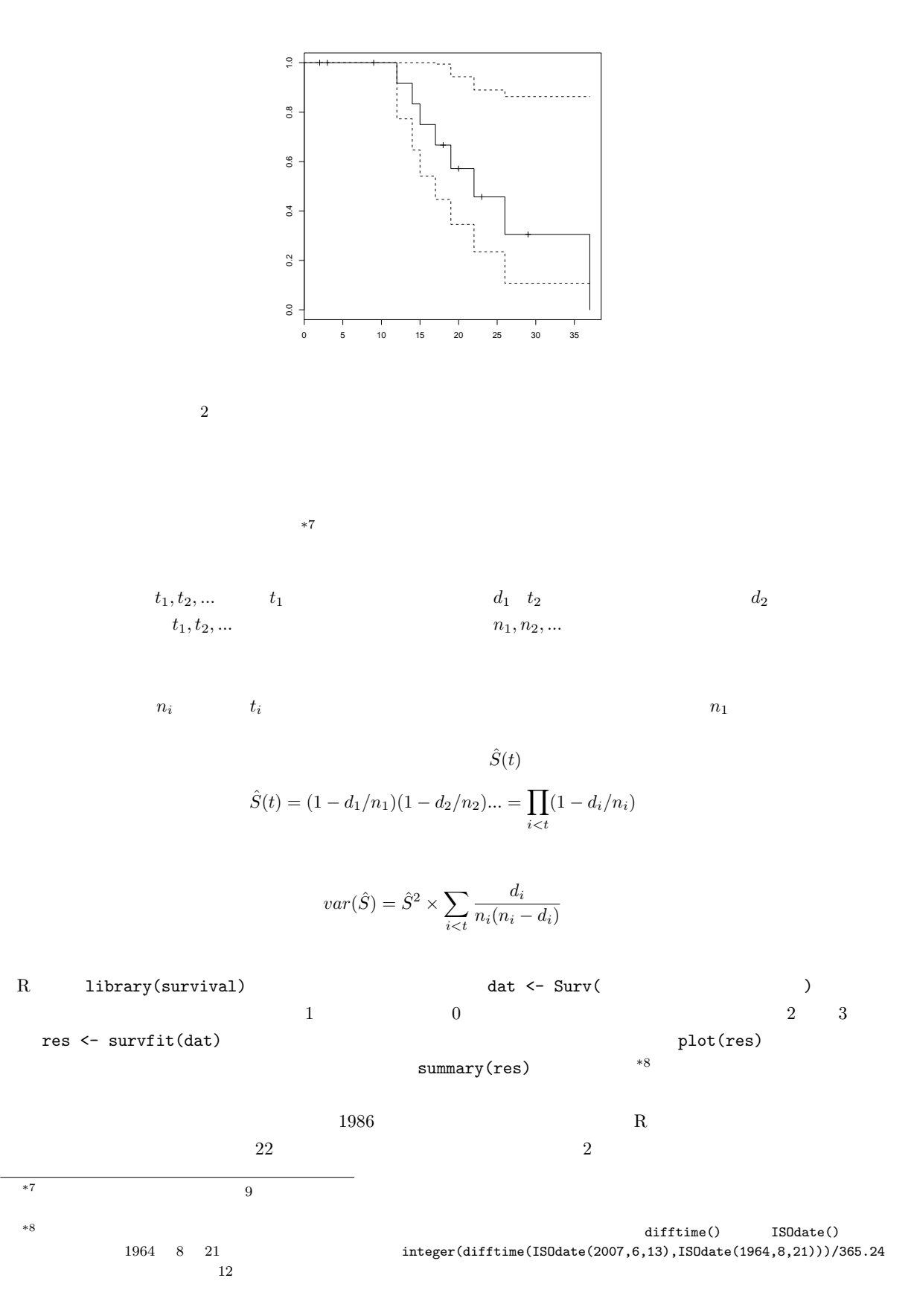

16

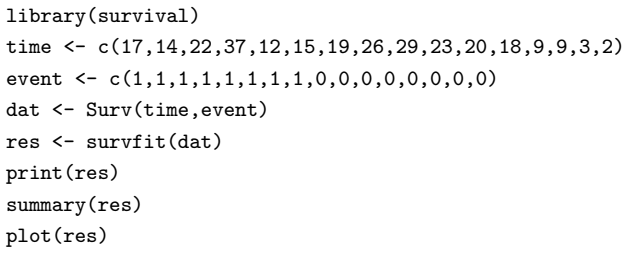

## $3.3$

8 4 2 1 A 2 5,7,12,14  
\n1 4,6,8,9 2 5,7,12,14  
\n2  
\n2  
\n1 8  
\n2  
\n1  
\n2  
\n
$$
e_{ij}
$$
 *i*  $a_i$  *ii*  
\n*j*  $n_{ij}$  *i*  
\n $e_{ij} = d_i \cdot n_{ij}/n_i$ 

 $\overline{\phantom{a}}$   $\overline{\phantom{a}}$   $\overline{\$ 

✒ ✑

 $e_{11} = 1 \cdot n_{11}/n_1 = 4/8 = 0.5$  i  $j$   $d_{ij}$  $w_i$  i  $j$   $u_{ij}$  $u(d_{ij} = e_{ij})$ 

$$
u_{ij} = w_i (a_{ij} - e_{ij})
$$

 $\mathbf 1$ 

i

$$
u_1 = \sum d_{i1} - e_{i1}
$$

$$
u_1 = (1 - 4/8) + (0 - 3/7) + (1 - 3/6) + (0 - 2/5) + (1 - 2/4) + (1 - 1/3) + (0 - 0/2) + (0 - 0/1)
$$

 $1.338$ 

$$
V = V_{jj} = \sum_{i} \frac{(n_i - n_{ij})n_{ij}d_i(n_i - d_i)}{n_i^2(n_i - 1)}
$$

$$
V = \frac{(8-4)\times 4}{8^2} + \frac{(7-3)\times 3}{7^2} + \frac{(6-3)\times 3}{6^2} + \frac{(5-2)\times 2}{5^2} + \frac{(4-2)\times 2}{4^2} + \frac{(3-1)\times 1}{3^2}
$$

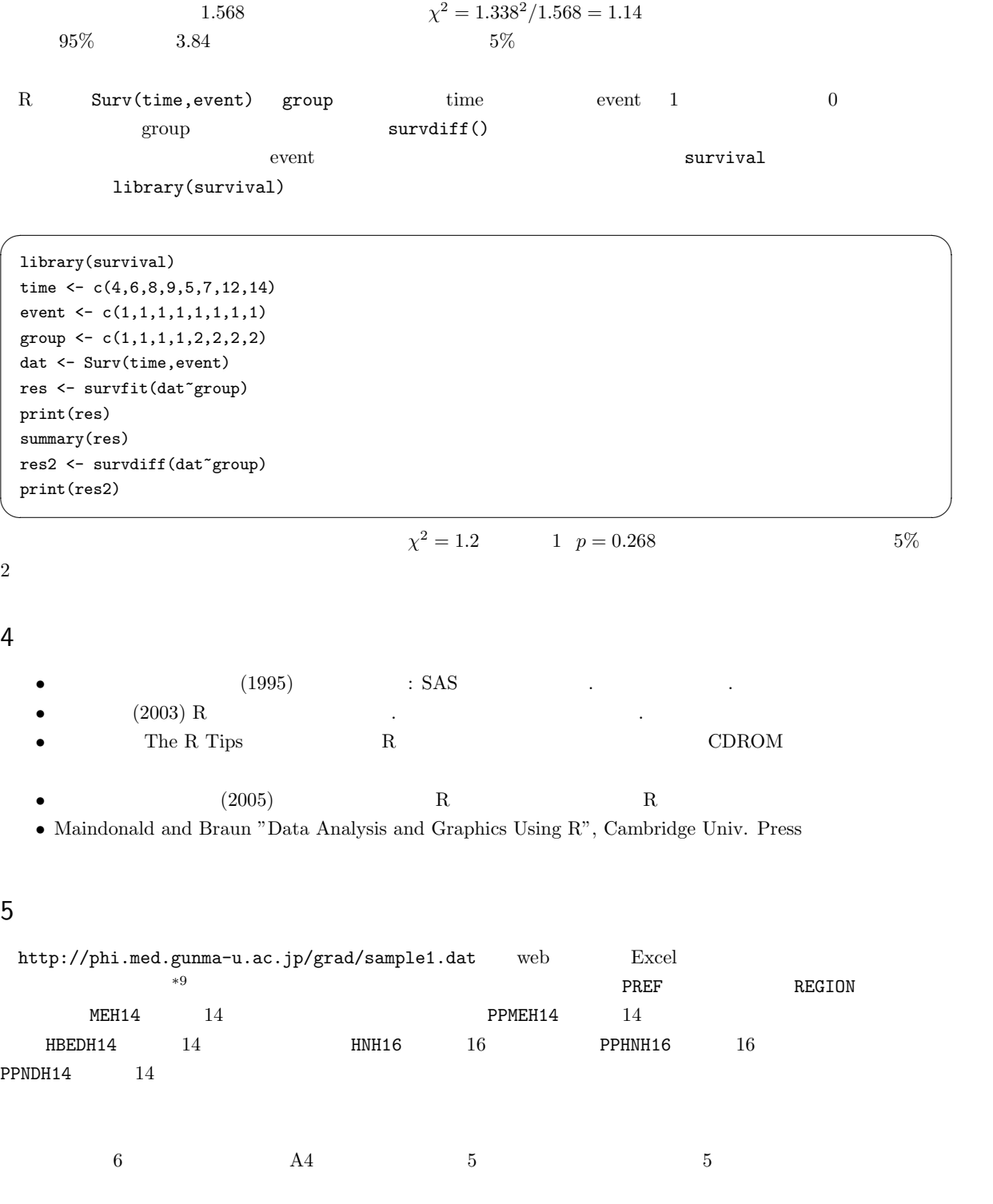

\*9 http://wwwdbtk.mhlw.go.jp/toukei/youran/index-kousei.html